## workbench

Chris Korhonen

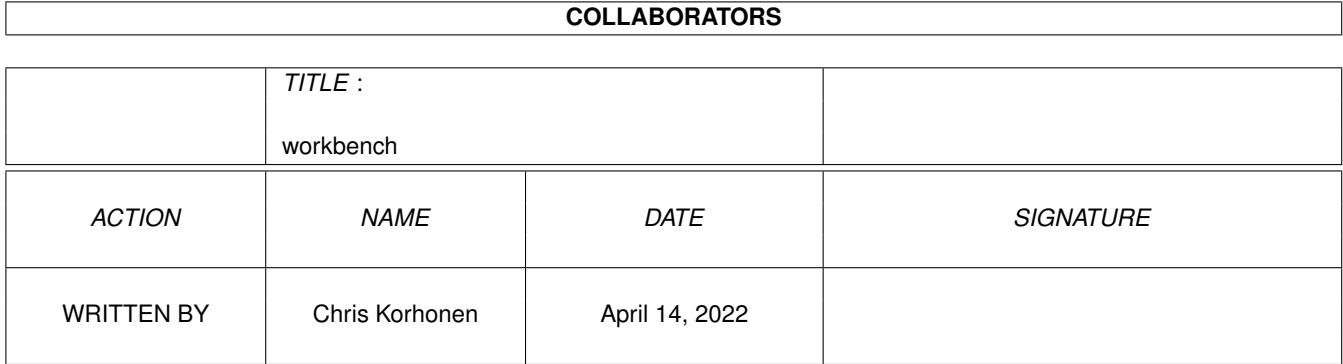

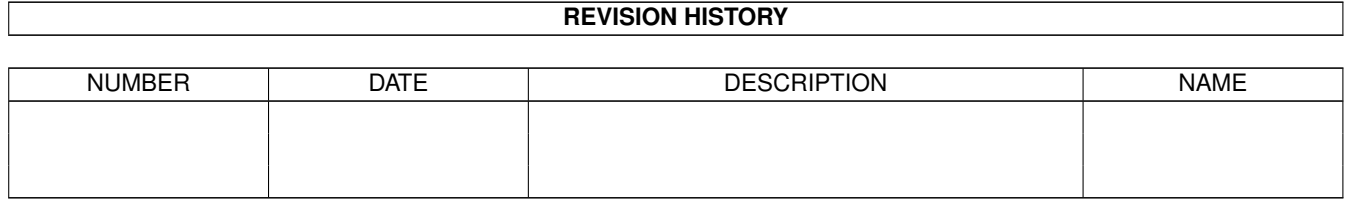

# **Contents**

#### 1 workbench

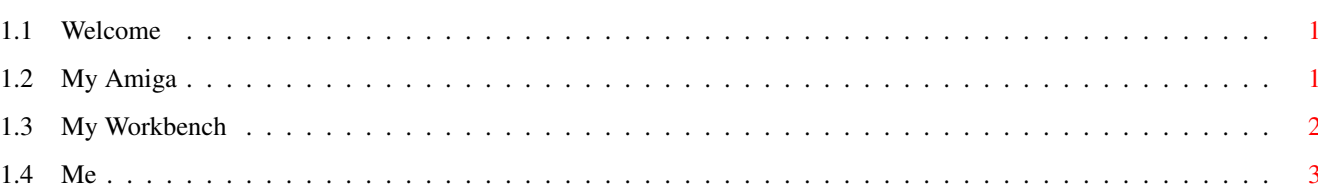

 $\mathbf 1$ 

### <span id="page-3-0"></span>**Chapter 1**

### **workbench**

#### <span id="page-3-1"></span>**1.1 Welcome**

Hi, this is the second time I've sent pics into AF. I've recently  $\leftrightarrow$ got a 24-bit Graphics card so I thought I should send in pictures of my new workbench.

Because previous workbench pictures have had little documentation I am giving as much detail as I can think of in here.

Choose an option below:

My Amiga My Workbench About Me Feel free to use this document as your own template.

If you want any of my backdrops or whatever please email me!

### <span id="page-3-2"></span>**1.2 My Amiga**

I own an A1200 with:

- 603e PowerPC 180Mhz
- $68040$
- BVision PPC Graphics Card with Permedia 2 Chip
- 48Mb Ram
- 8 Mb Video Ram
- 1 Gb Hard Drive
- 24x CD-ROM
- 4x CD-ROM
- 33.6 Voice Modem
- Epson Stylus 600 Printer
- 15" Monitor

### <span id="page-4-0"></span>**1.3 My Workbench**

I use ScalOS as a workbench replacement (far better than Opus, Ben!) and I have an 800x600 16bit display. There are four shots of my workbench. I have about 50 backdrops which are chosen at random on boot. I have got most of them from various sources on the internet. Not pictured are any of my 3D southpark backdrops which are very good. They can be downloaded from http://www.sweeet.com/. The Aps which I use and can be seen in the pictures are: ScalOS http://www.aliendesign.net/ A Brilliant Workbench Replacement. FACTS http://ftp.uni-paderborn.de/aminetbin/find ←- ?facts A Time Syncroniser thingy. StartPanel http://www.worldfoundry.demon.co.uk/ A lovely BeOS like meny bar. ScalOS Delete http://www.worldfoundry.demon.co.uk/ Replacement for the scalos delete command allowing global trash cans etc. TWFFinder http://www.worldfoundry.demon.co.uk/ Smart file finder. AmigaAMP http://ftp.uni-paderborn.de/aminetbin/find ←- ?amigaamp PPC mp3 player. Viewtool PPC http://ftp.uni-paderborn.de/aminetbin/find ←- ?viewtool Fast PPC Jpeg viewer. Miami http://www.nordicglobal.com/ The best Amiga TCP/IP stack. Yam http://www.yam.ch/ The best mailprogram on any Platform. StrICQ http://come.to/amigaicq Amiga port of ICQ. Voyager http://www.vapor.com/ Web Browser AmIRC http://www.vapor.com/ IRC Program. TVPaint http://www.newtek.com/ The best Amiga Paint program and its FREE!

GoldED What I'm using to write this! Sgrab http://ftp.uni-paderborn.de/aminetbin/find ←-?Sgrab Great Screengrabber Isis PPC http://ftp.uni-paderborn.de/aminetbin/find ←- ?isisppc PPC Mpeg Video player!

### <span id="page-5-0"></span>**1.4 Me**

- Name: Chris Korhonen
- e-mail: 2260designs@zetnet.co.uk
- www: http://www.users.zetnet.co.uk/korhonen/